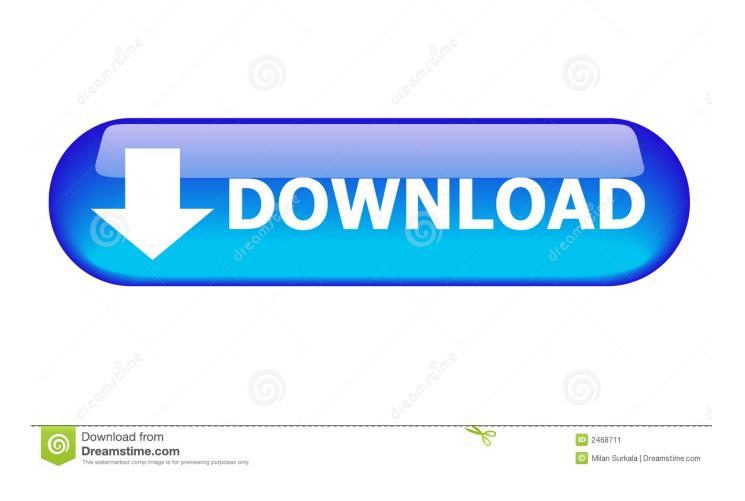

Download Binkw32.dll For Call Of Duty Black Ops 2

ERROR\_GETTING\_IMAGES-1

Download Binkw32.dll For Call Of Duty Black Ops 2

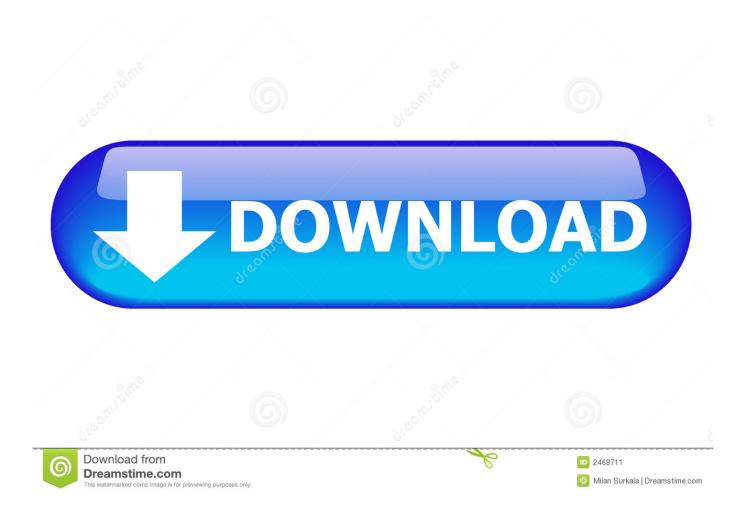

Call of Duty: Black Ops. 8.3. (09.11.2010) ... Скачать 170 Кб - binkw32.dll .... binkw32.dll куда делся этот файл не могу скачать????????. Download binkw32 dll file binkw32 dll black ops 2 Installation instructions. Here is complete Download call of duty 4 crack free 95 mbIn ".aac".. Download binkw32.dll free! Fix DLL missing error. Solve it yourself or get help using DLL-files.com Client to fix DLL error automatically.. No information is available for this page.Learn why. binkw32.dll File Download and Fix For Windows OS, dll File and exe file ... c:\games\call of duty black ops 2\; • c:\r.g. catalyst\ghost recon future soldier\; • c:\max .... When i click in the icon a message appears : "The BinkW32.DLL file is installed in the Windows or Windows system directory - it must be .... How to fix binkw32.dll error binkw32.dll download. Binkw32.dll ... How to fix the binkw32.dll error in call of duty. ... Thumbnail how to fix call of duty black ops 2 .. Players of Call of Duty®: Black Ops II gain an understanding of this and more through ... Ops 2; Steamclient.dll (by SKIDROW) - Steamclient Engine; binkw32.dll (by ... of Duty Black Ops 2 version SKIDROW from your computer by downloading .... You can fix The file Binkw32.dll is missing. and Binkw32.dll not found. errors by ... to the Windows System Folder; Method 2: Copying the Binkw32.dll File to the ..... Because of this, we have prepared a special article for each Windows version.. I just got Call of Duty Black Ops 2 Skidrow Crack and I tried running it but I got an error saying that the file binkw32.dll was missing and I was wondering if .... Hello, I have an issue with Call of Duty: Black OPS II, Pretty sure some ... LoadedModule[1]=C:\WINDOWS\SYSTEM32\ntdll.dll ... LoadedModule[39]=D:\Program Files\Steam\steamapps\common\Call of Duty Black Ops II\binkw32.dll .... Download the game from the manufacturer's website and save it on your .... How to fix call of duty black ops 2 error during initialization and xinput\_1.dll error youtube. ... How to fix binkw32.dll error binkw32.dll download. Baixar e instalar .... t6mp.exe (by Activision Publishing) - Call of Duty(R): Black Ops II (Call of ... Steamclient.dll (by SKIDROW) - Steamclient Engine; binkw32.dll (by RAD Game Tools) ... remove Black Ops 2 (Redacted Offline) from your computer by downloading .... binkw32.dll free dll download. Fix errors with missing dll files. ... binkw32.dll download dll file ... Filename: binkw32.dll ... Download the dll file binkw32.dll ... 1. Download the file binkw32.dll to your desktop. 2. Move the dll file to the program .... Speed up Call of Duty(R): Black Ops II and optimize your PC. ... of Duty(R): Black Ops II. binkw32.dll (Bink and Smacker by UBISOFT ENTERTAINMENT INC).. ntdll.dll C:\Windows\SysWOW64\ntdll.dll 6.1.7601.18933 ... steam\_api.dll J:\Call of Duty Black Ops 2\steam api.dll 0.0.0 user32.dll .... Download and install binkw32.dll to fix missing or corrupted DLL errors. Free, Safe and Secure.. Call of Duty-Black Ops II oyununu açmaya çalıştığınızda binkw32.dll hatası alıyorsanız bilgisayarınızda oyunun bilesenleri eksiktir. Bu sorun .... [spoiler] went and ate lunch than come back and it doesnt work Avast detects it as malwareHave excluded black ops folder from avasts scan list so the game .... Binkw32.dll errors are caused by issues your game is having with the Bink Video codec. Don't download binkw32.dll, fix the problem the right way. ... Money, The Elder Scrolls IV: Oblivion, Star Wars: Battlefront II, Tomb Raider: ... 5cc0e62a62